# **pixbet c9m - 2024/08/16 Notícias de Inteligência ! (pdf)**

**Autor: symphonyinn.com Palavras-chave: pixbet c9m**

#### **Resumo:**

**pixbet c9m : Joguem juntos em symphonyinn.com, vocês terão surpresas inesperadas! pixbet c9m**

Recentemente, você pode ter visto algumas promoções interessantes no site de apostas Pixbet. Uma delas é a chance de ganhar 12 reais rapidamente. Neste artigo, vamos mostrar como você pode aproveitar essa oportunidade e ter sucesso.

### **pixbet c9m**

Pixbet é uma casa de apostas online que permite que você realize apostas em **pixbet c9m** eventos desportivos e jogos de cassino. Com uma plataforma intuitiva e fácil de usar, é uma excelente opção para aqueles que querem experimentar a emoção de apostar com a chance de ganhar algum dinheiro extra.

### **Como Ganhar 12 Reais na Pixbet**

Existem várias formas de ganhar 12 reais na Pixbet. Uma delas é acertar o palpite no placar exato de um jogo. Isso é feito ao se cadastrar no site, aceder a promoções e selecionar a oferta "Bolão Pixbet". Se seu palpite estiver correto, o valor de 12,00 será adicionado à **pixbet c9m** carteira. Boa sorte!

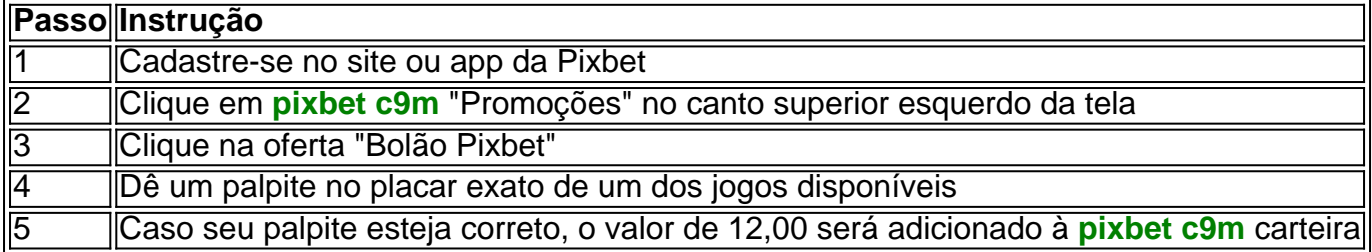

### **Outras Formas de Participar e Ganhar**

Além da promoção "Bolão Pixbet" que acabamos de mencionar, a Pixbet oferece várias outras formas de particiapar e ganhar, como:

- Códigos promocionais e ofertas especiais para apostas esportivas e de cassino
- Um saque rápido e fácil por PIX
- Uma ampla variedade de modalidades e opções de apostas

### **Conclusão**

Em resumo, a Pixbet é uma plataforma popular e confiável para realizar apostas desportivas e de cassino. Com ofertas interessantes e fácil utilização, é uma ótima opção para aqueles que querem começar a apostar hoje mesmo. Boa sorte e aproveite a chance de ganhar 12 reais rapidamente!

## **Perguntas frequentes**

### **Como obter o Bônus de boas-vindas na Pixbet?**

Para obter o bônus de boas-vindas na Pixbet, crie **pixbet c9m** conta no site, realize um primeiro depósito

**conteúdo:**

# **pixbet c9m**

# **pixbet c9m**

As apostas múltiplas, também conhecidas como acumuladas ou parlays, são uma estratégia na qual você combina diversas seleções individuais em **pixbet c9m** uma única aposta. Para ganhar uma aposta múltipla, todas as seleções incluídas no boletim de aposta devem ser vitoriosas. Neste artigo, abordaremos como fazer uma aposta múltipla na Pixbet.

### **pixbet c9m**

Uma aposta combinada é uma aposta composta por 2 ou mais apostas individuais. Esse agrupamento das apostas gera um multiplicador de pagamento maior, com a condição de que todas as apostas precisam ser acertadas para a aposta combinada ser considerada ganhadora.

### **Como Fazer uma Aposta Múltipla na Pixbet?**

Para apostar na Pixbet, é necessário realizar o cadastro no site, abrindo uma conta de jogador. Em seguida, é necessário fazer um depósito para ter dinheiro à disposição para aplicar em **pixbet c9m** suas apostas. Para fazer uma aposta múltipla, selecione as cottas que deseja incluir na **pixbet c9m** aposta e clique em **pixbet c9m** "Adicionar à Aposta Múltipla". Depois, insira o valor que deseja apostar e clique em **pixbet c9m** "Colocar Aposta". Se todas as suas seleções forem vitoriosas, receberá o valor acumulado de todas as cottas que estavam no boletim de aposta.

### **Exemplo de Aposta Múltipla na Pixbet**

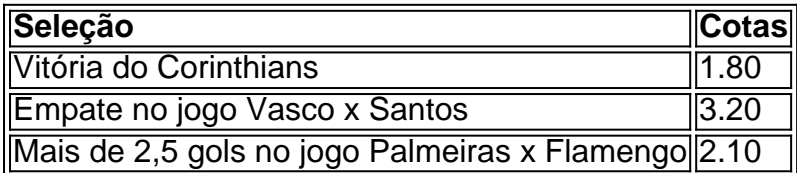

No exemplo acima, uma aposta de R\$ 10 seria colocada nas três seleções acima, gerando uma cota acumulada de 1.80 x 3.20 x 2.10 = R\$ 12.240,00 no caso de todas as seleções serem vitoriosas.

### **Conclusão**

As apostas múltiplas são uma ótima opção para aqueles que desejam um maior retorno em **pixbet c9m** suas apostas, caso todas as seleções sejam vitoriosas. No entanto, é importante lembrar que o risco é maior, pois uma única seleção perdida fará com que toda a aposta seja considerada perdida. Dessa forma, é importante analisar cuidadosamente as seleções antes de Realizar uma aposta múltipla.

# **Perguntas Frequentes**

- **Q:** O que é uma aposta múltipla?
- R: Uma aposta múltipla é uma aposta composta por 2 ou mais apostas individuais.
- Q: Como fazer uma aposta múltipla na Pixbet?
- **R:** Para fazer uma aposta múltipla na Pixbet, é necessário selecionar as cotas que deseja ●incluir na **pixbet c9m** aposta e clique em **pixbet c9m** "Adicionar à Aposta Múltipla", insira o valor que deseja apostar e

#### **Informações do documento:**

Autor: symphonyinn.com

Assunto: pixbet c9m

Palavras-chave: **pixbet c9m - 2024/08/16 Notícias de Inteligência ! (pdf)** Data de lançamento de: 2024-08-16

#### **Referências Bibliográficas:**

- 1. [jogos de apostas confiaveis](/html/jogos-de-apostas-confiaveis-2024-08-16-id-32856.pdf)
- 2. <u>[esporte 365 com](/esporte-365-com-2024-08-16-id-24402.pdf)</u>
- 3. [aposta sempre bet](/pt-br/apost-a-sempre--bet--2024-08-16-id-4757.pdf)
- 4. <u>[zona beta movistar](https://www.dimen.com.br/category-artigo/artigo/zona--bet-a-movistar-2024-08-16-id-49893.html)</u>